## CS 240 Lab 4 Basic Digital Circuits

- Multiplexer
- Decoder
- Adder
- ALU

## Multiplexer

- n select lines
- <sup>-</sup>2<sup>n</sup> input lines
- 1 output

One of the possible 2<sup>n</sup> inputs is chosen by the n select lines, and gated through to the output of a multiplexer.

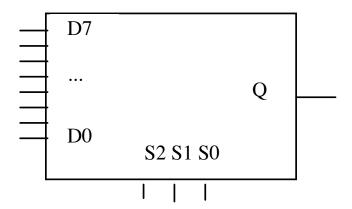

| <u>S2</u> | <b>S1</b> | <b>S0</b> | Q  |
|-----------|-----------|-----------|----|
| 0         | 0         | 0         | D0 |
| 0         | 0         | 1         | D1 |
| 0         | 1         | 0         | D2 |
| 0         | 1         | 1         | D3 |
| 1         | 0         | 0         | D4 |
| 1         | 0         | 1         | D5 |
| 1         | 1         | 0         | D6 |
| 1         | 1         | 1         | D7 |

Multiplexers are usually used for **selection**, but can also act as code detectors.

## **Decoder**

- n input/select lines
  2<sup>n</sup> outputs
  only one of the outputs is active at any given time, based on the value of the n select lines.

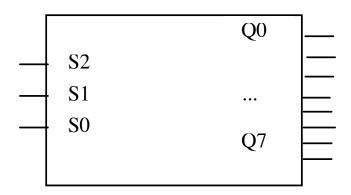

| <u>S2</u> | <b>S1</b> | S0 |  | Q0 | Q1 | Q2 | Q. | 3 Q | 4 Q | 5 Q | 6 <b>Q7</b> |
|-----------|-----------|----|--|----|----|----|----|-----|-----|-----|-------------|
| 0         | 0         | 0  |  | 1  | 0  | 0  | 0  | 0   | 0   | 0   | 0           |
| 0         | 0         | 1  |  | 0  | 1  | 0  | 0  | 0   | 0   | 0   | 0           |
| 0         | 1         | 0  |  | 0  | 0  | 1  | 0  | 0   | 0   | 0   | 0           |
| 0         | 1         | 1  |  | 0  | 0  | 0  | 1  | 0   | 0   | 0   | 0           |
| 1         | 0         | 0  |  | 0  | 0  | 0  | 0  | 1   | 0   | 0   | 0           |
| 1         | 0         | 1  |  | 0  | 0  | 0  | 0  | 0   | 1   | 0   | 0           |
| 1         | 1         | 0  |  | 0  | 0  | 0  | 0  | 0   | 0   | 1   | 0           |
| 1         | 1         | 1  |  | 0  | 0  | 0  | 0  | 0   | 0   | 0   | 1           |

Half-Adder - adds two one-bit values

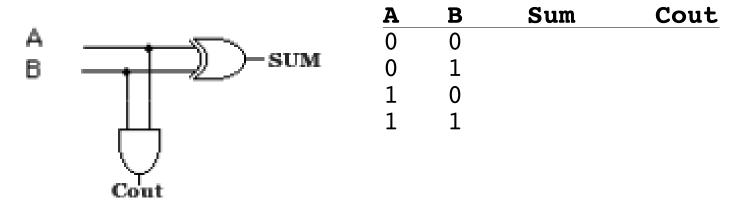

Full Adder - incorporates a carry-in

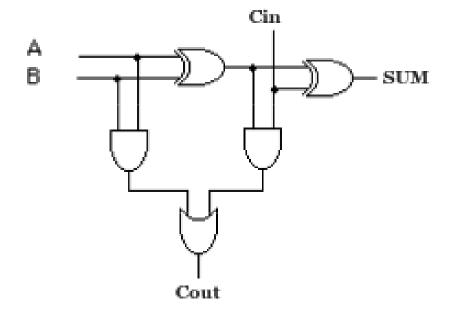

| A | В | Cin | Sum | Cout |                    |
|---|---|-----|-----|------|--------------------|
| 0 | 0 | 0   | 0   | 0    | Sum = A⊕B⊕Cin      |
| 0 | 0 | 1   | 1   | 0    |                    |
| 0 | 1 | 0   | 1   | 0    |                    |
| 0 | 1 | 1   | 0   | 1    |                    |
| 1 | 0 | 0   | 1   | 0    | Cout = AB+(A⊕B)Cin |
| 1 | 0 | 1   | 0   | 1    | ,                  |
| 1 | 1 | 0   | 0   | 1    |                    |
| 1 | 1 | 1   | 1   | 1    |                    |

n-bit adder = n 1-bit adders

Carry-out of each adder = Carry-in of the adder for next two most significant bits being added

## **ALU**

Want to be able to select whether the ALU will produce the bitwise AND, OR, and sum as a result.

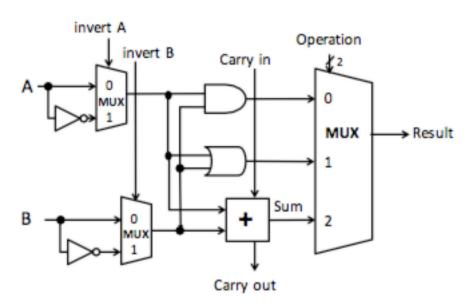

The basic operations and results are:

Adding the ability to choose whether to invert A or B provides additional operations:

**sub** (invert b, 
$$Cin = 1$$
,  $a + b + Cin$ )

**NOR** (invert a, invert b, a AND b)

| inv | A invB | Cin | Op1 | Op0            | Result  |
|-----|--------|-----|-----|----------------|---------|
| 0   | 0      | X   | 0   | $\overline{0}$ | a AND b |
| 0   | 0      | X   | 0   | 1              | a OR b  |
| 0   | 0      | 0/1 | 1   | 0              | a + b   |
| 0   | 1      | 1   | 1   | 0              | a - b   |
| 1   | 1      | X   | 0   | 0              | a NOR b |